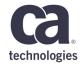

# Mainframe as a Service API Mediation Layer

Denis Tronin, David King – June 1st, 2018 – 5.07

# **Prague Technology Days** May 30 - June 1, 2018

technologies

## **For Informational Purposes Only**

This presentation was based on current information and resource allocations as of May 2018 and is subject to change or withdrawal by CA at any time without notice. Not withstanding anything in this presentation to the contrary, this presentation shall not serve to (i) affect the rights and/or obligations of CA or its licensees under any existing or future written license agreement or services agreement relating to any CA software product; or (ii) amend any product documentation or specifications for any CA software product. The development, release and timing of any features or functionality described in this presentation remain at CA's sole discretion. Notwithstanding anything in this presentation to the contrary, upon the general availability of any future CA product release referenced in this presentation, CA will make such release available (i) for sale to new licensees of such product; and (ii) to existing licensees of such product on a when and if-available basis as part of CA maintenance and support, and in the form of a regularly scheduled major product release. Such releases may be made available to current licensees of such product who are current subscribers to CA maintenance and support on a when and if-available basis. In the event of a conflict between the terms of this paragraph and any other information contained in this presentation, the terms of this paragraph shall govern.

Certain information in this presentation may outline CA's general product direction. All information in this presentation is for your informational purposes only and may not be incorporated into any contract. CA assumes no responsibility for the accuracy or completeness of the information. To the extent permitted by applicable law, CA provides this presentation "as is" without warranty of any kind, including without limitation, any implied warranties or merchantability, fitness for a particular purpose, or non-infringement. In no event will CA be liable for any loss or damage, direct or indirect, from the use of this document, including, without limitation, lost profits, lost investment, business interruption, goodwill, or lost data, even if CA is expressly advised in advance of the possibility of such damages. CA confidential and proprietary. No unauthorized copying or distribution permitted.

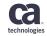

## **API Economy**

- APIs application programming interfaces are a somewhat old technology that has become today's hottest method for building mash-up applications and getting critical legacy data out.
- The fact that some people call this an "API economy" speaks to how effectively APIs expose the hidden value in core information assets, from data warehouses to mainframes.
- APIs empower an ecosystem of internal and external developers to create new apps and revenue streams.
- As of today, the Programmable Web lists 16,590 APIs in its database.

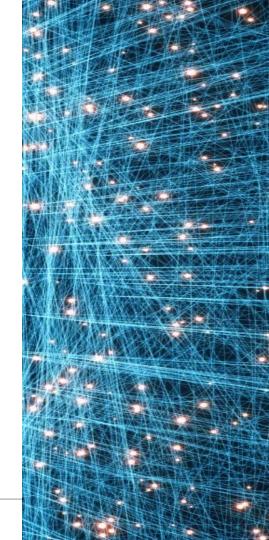

## **API Mediation Layer Elevator Pitch**

Enables a single point of access to multiple CA mainframe service APIs and offers enterprise cloud-like features such as highavailability, scalability, dynamic API discovery, consistent security, "onetime" sign-on experience and documentation

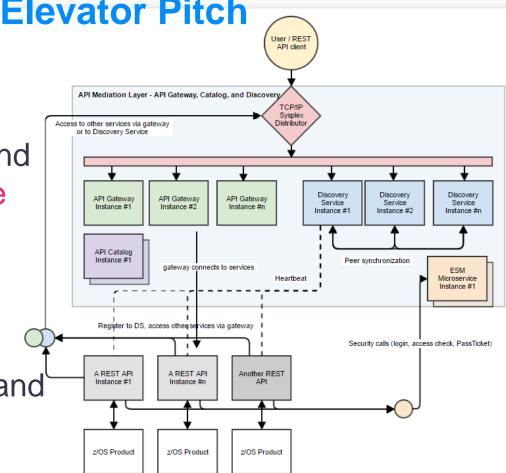

## **Use Case: App Developer Uses Mainframe APIs**

#### Without API Layer

- 1. Searches for the <u>first mainframe API</u> <u>documentation</u> to learn the details
- 2. Searches for the <u>second mainframe API</u> documentation to learn details
- 3. Builds a UI/CLI application that uses APIs he came across
- 4. <u>Struggles with keeping track of API</u> <u>configuration for multiple services as they</u> are deployed on different locations that change sometimes
- 5. Struggles with setting up <u>security</u> as it is not consistent across APIs

#### With API Layer

- 1. Logs into <u>API Catalog to learn details</u> of all available REST APIs with Swagger doc and is able to <u>try them out</u> right away
- 2. Builds application that uses <u>APIs using</u> the unified approach
- Configures his application to use the API Gateway <u>standard routing</u> to access all APIs he needs

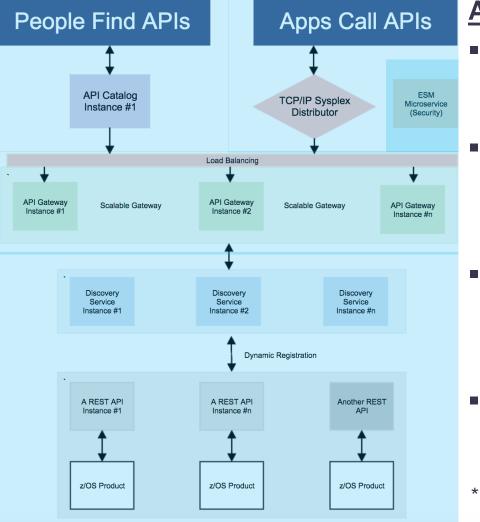

### **API Layer Components\***

### **API** Catalog

UI Catalog of available APIs with their Swagger doc and service status

### **API** Gateway

Single point of entry to an ecosystem of microservices. Hides complexity. Highly available. Based on Netflix Zuul.

### **Discovery Service**

**Discover APIs across many** applications. Repository of active services. Based on Netflix Eureka.

### ESM Microservice

Authenticate and authorize API users with mainframe credentials 

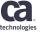

Separate microservices, might be running as separate address spaces

## **API Routing**

- Gateway Service
  - Provides access to all API services through a single IP address:

<u>http://api-service1:port1/endpointX</u> → <u>http://gateway:port/api/v1/serviceId1/endpointX</u>
<u>http://api-service2:port2/endpointY</u> → <u>http://gateway:port/api/v1/serviceId2/endpointY</u>

- Hides API physical location → no change of URL if service is moved to the different location
- Mediates the service URL  $\rightarrow$  consistency across APIs
- Enables scalability → multiple API services with the same service ID will have the same gateway URL

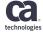

## **API Dynamic Discovery**

- Discovery Service
  - Dynamically locates running micro-services
  - Monitors micro-service availability
  - Allows querying of micro-service details
  - Highly available
- Discovery Enablement
  - Code enabler for Spring Boot, Java, and NodeJS micro-services
  - Simple and consistent configuration

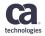

## **API Documentation – API Catalog Demo**

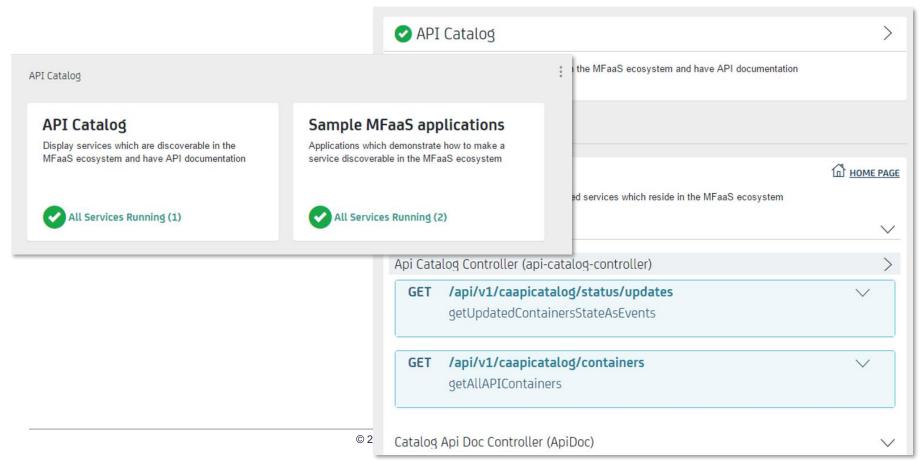

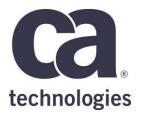

#### **Denis Tronin**

Product Manager Denis.Tronin@ca.com

#### **David King**

Principal Software Engineer David.King2@ca.com

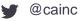

https://validate.ca.com/key/API-Mediation-Layer

in linkedin.com/in/denistronin

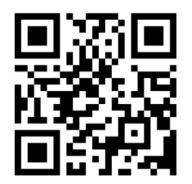

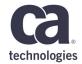

# Thank You.

## **Call for Speakers Now Open**

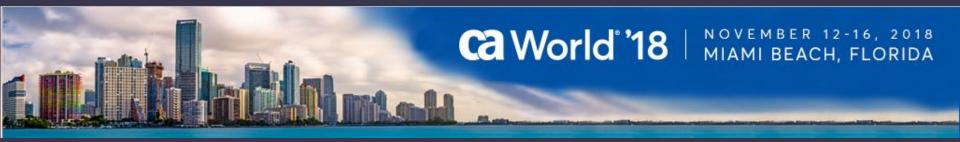

Share your experience. Be the teacher. Enhance your resume.

Register your session today!

Learn more: ca.com/caworld

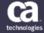

**Call for Speakers Now Open** 

# Ca World '18

November 12-16, 2018 Miami Beach Convention Center

Share your experience. Be the teacher. Enhance your resume.

**Register your session today!** 

## Learn more: ca.com/caworld

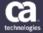

## Call for Speakers Now Open

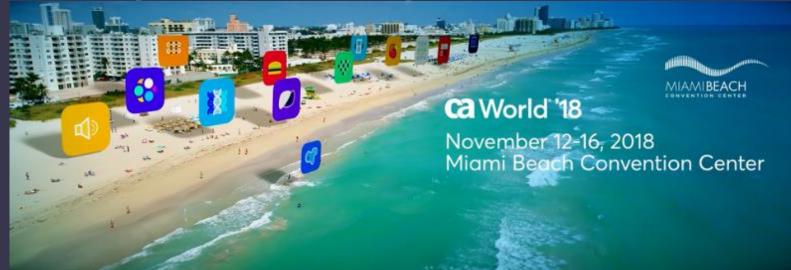

Share your experience. Be the teacher. Enhance your resume. Register your session today!

Learn more: ca.com/caworld

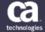